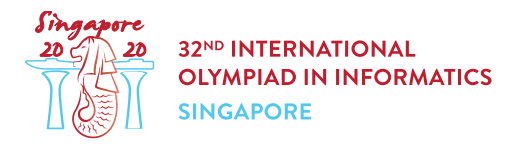

# Packing Biscuits (biscuits)

Aunty Khong is organising a competition with  $x$  participants, and wants to give each participant a **bag of biscuits**. There are k different types of biscuits, numbered from 0 to  $k-1$ . Each biscuit of type  $i$  ( $0 \le i \le k-1$ ) has a **tastiness value** of  $2^i$ . Aunty Khong has  $a[i]$  (possibly zero) biscuits of type  $i$  in her pantry.

Each of Aunty Khong's bags will contain zero or more biscuits of each type. The total number of biscuits of type i in all the bags must not exceed  $a[i]$ . The sum of tastiness values of all biscuits in a bag is called the **total tastiness** of the bag.

Help Aunty Khong find out how many different values of  $y$  exist, such that it is possible to pack  $x$ bags of biscuits, each having total tastiness equal to  $y$ .

### Implementation Details

You should implement the following procedure:

```
int64 count tastiness(int64 x, int64[] a)
```
- $\bullet$   $x$ : the number of bags of biscuits to pack.
- a: an array of length k. For  $0 \leq i \leq k-1$ ,  $a[i]$  denotes the number of biscuits of type i in the pantry.
- The procedure should return the number of different values of  $y$ , such that Aunty can pack  $x$ bags of biscuits, each one having a total tastiness of  $y$ .
- The procedure is called a total of  $q$  times (see Constraints and Subtasks sections for the allowed values of  $q$ ). Each of these calls should be treated as a separate scenario.

### **Examples**

#### Example 1

Consider the following call:

```
count tastiness(3, [5, 2, 1])
```
This means that Aunty wants to pack  $3$  bags, and there are  $3$  types of biscuits in the pantry:

 $\bullet$  5 biscuits of type 0, each having a tastiness value 1.

- $\bullet$  2 biscuits of type 1, each having a tastiness value 2,
- $\bullet$  1 biscuit of type 2, having a tastiness value 4.

The possible values of y are  $[0, 1, 2, 3, 4]$ . For instance, in order to pack 3 bags of total tastiness 3, Aunty can pack:

- $\bullet$  one bag containing three biscuits of type  $0$ , and
- two bags, each containing one biscuit of type  $0$  and one biscuit of type  $1$ .

Since there are 5 possible values of  $y$ , the procedure should return 5.

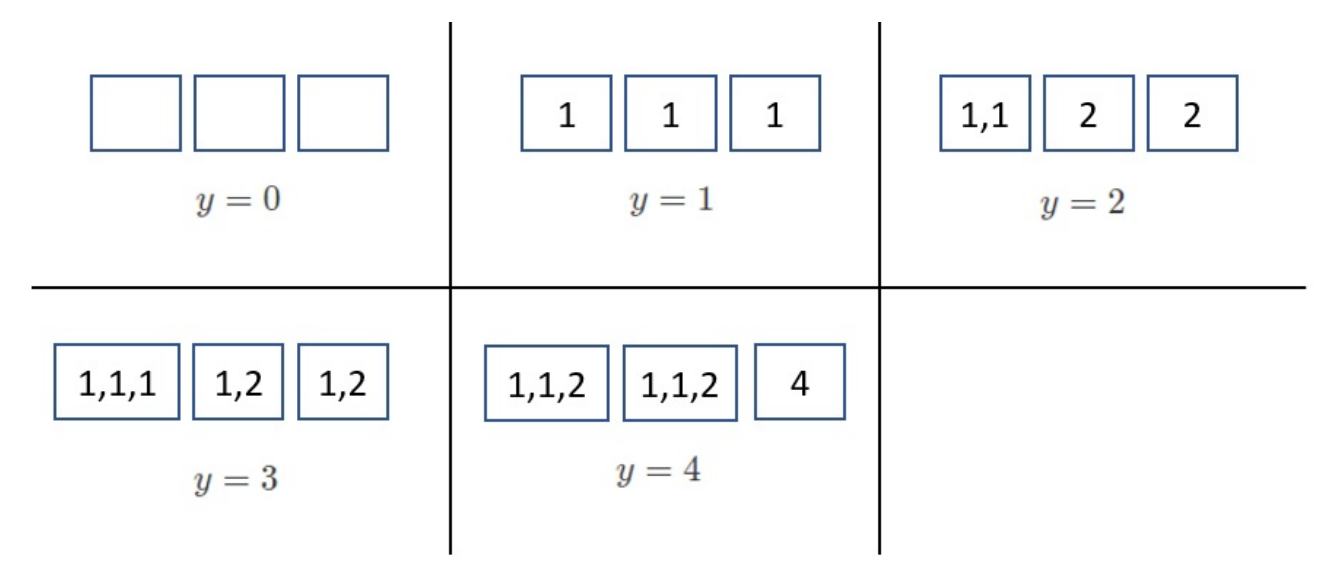

#### Example 2

Consider the following call:

```
count tastiness(2, [2, 1, 2])
```
This means that Aunty wants to pack  $2$  bags, and there are  $3$  types of biscuits in the pantry:

- 2 biscuits of type  $0$ , each having a tastiness value 1,
- $\bullet$  1 biscuit of type 1, having a tastiness value 2,
- $\bullet$  2 biscuits of type 2, each having a tastiness value 4.

The possible values of y are  $[0, 1, 2, 4, 5, 6]$ . Since there are 6 possible values of y, the procedure should return  $6$ .

### **Constraints**

- $\bullet~1\leq k\leq 60$
- $1 \leq q \leq 1000$
- $\bullet\; 1 \leq x \leq 10^{18}$
- $\bullet \ \ 0 \leq a[i] \leq 10^{18}$  (for all  $0 \leq i \leq k-1$ )

• For each call to count tastiness, the sum of tastiness values of all biscuits in the pantry does not exceed  $10^{18}$ .

## **Subtasks**

- 1. (9 points)  $q \leq 10$ , and for each call to count\_tastiness, the sum of tastiness values of all biscuits in the pantry does not exceed  $100000$ .
- 2. (12 points)  $x = 1, q \le 10$
- 3. (21 points)  $x \le 10000, q \le 10$
- 4. (35 points) The correct return value of each call to count tastiness does not exceed 200 000.
- 5. (23 points) No additional constraints.

# Sample grader

The sample grader reads the input in the following format. The first line contains an integer  $q$ . After that,  $q$  pairs of lines follow, and each pair describes a single scenario in the following format:

- $\bullet$  line 1:  $k \, x$
- line 2:  $a[0]$   $a[1]$  ...  $a[k-1]$

The output of the sample grader is in the following format:

• line  $i$  ( $1 \le i \le q$ ): return value of count tastiness for the *i*-th scenario in the input.